[Mihoko Iijima](https://jp.community.intersystems.com/user/mihoko-iijima) · 2023年3月3日 3m read

## VSCode: RFST

IRIS REST マイクラスのディスパッチクラスのコンピュータのディスパッチクラスのディスパッチクラスのディスパッチクラスのディスパッチクラスのディスパッキクラスのディスパッキクラスのディスパッキクラスはなりましたので、<br>アメリカルのディスパッキクラスのディスパッキクラスのディスパッキクラスのディスパッキクラスのディスパッキクラスがありました。利用手順については、利用手順については

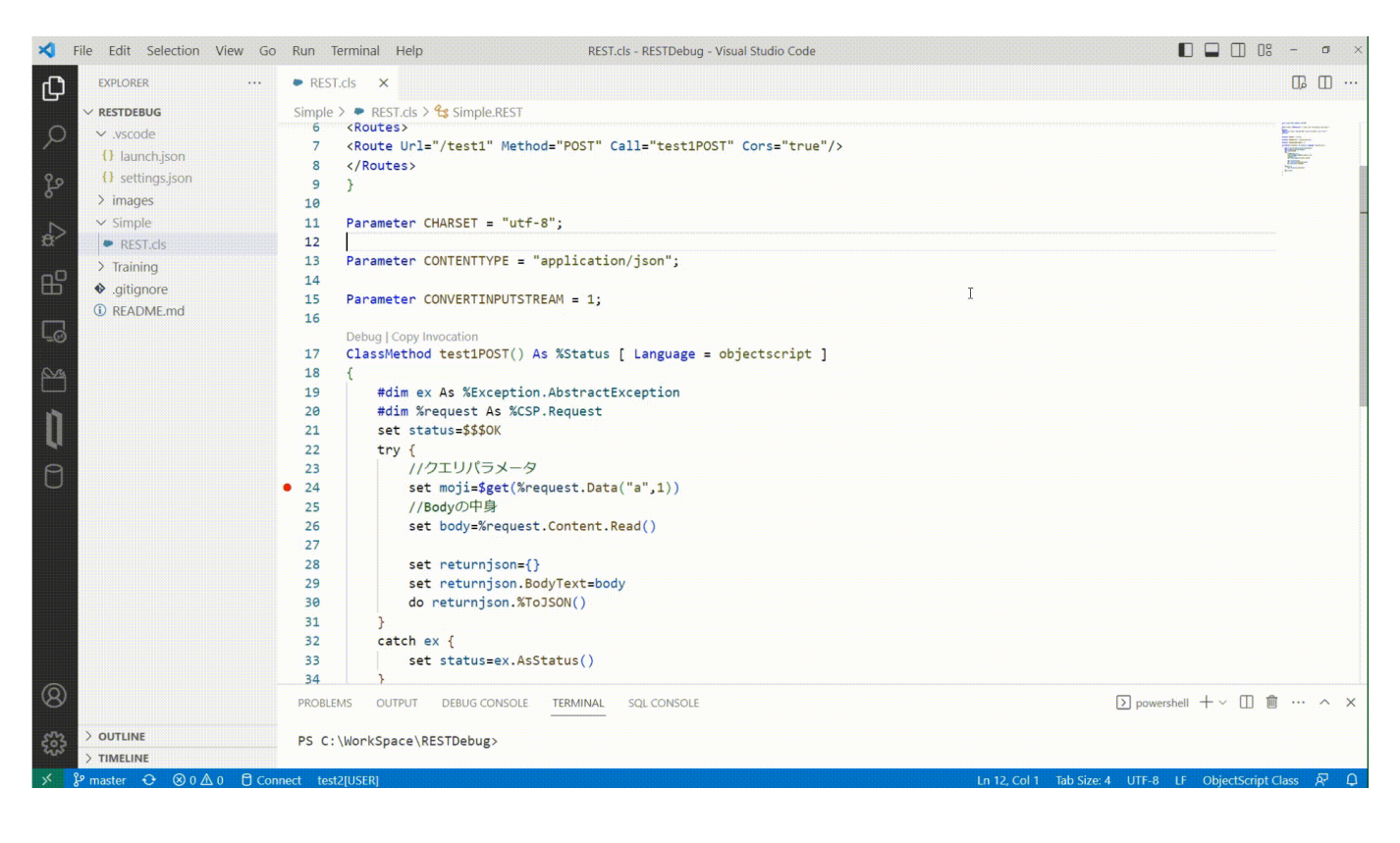

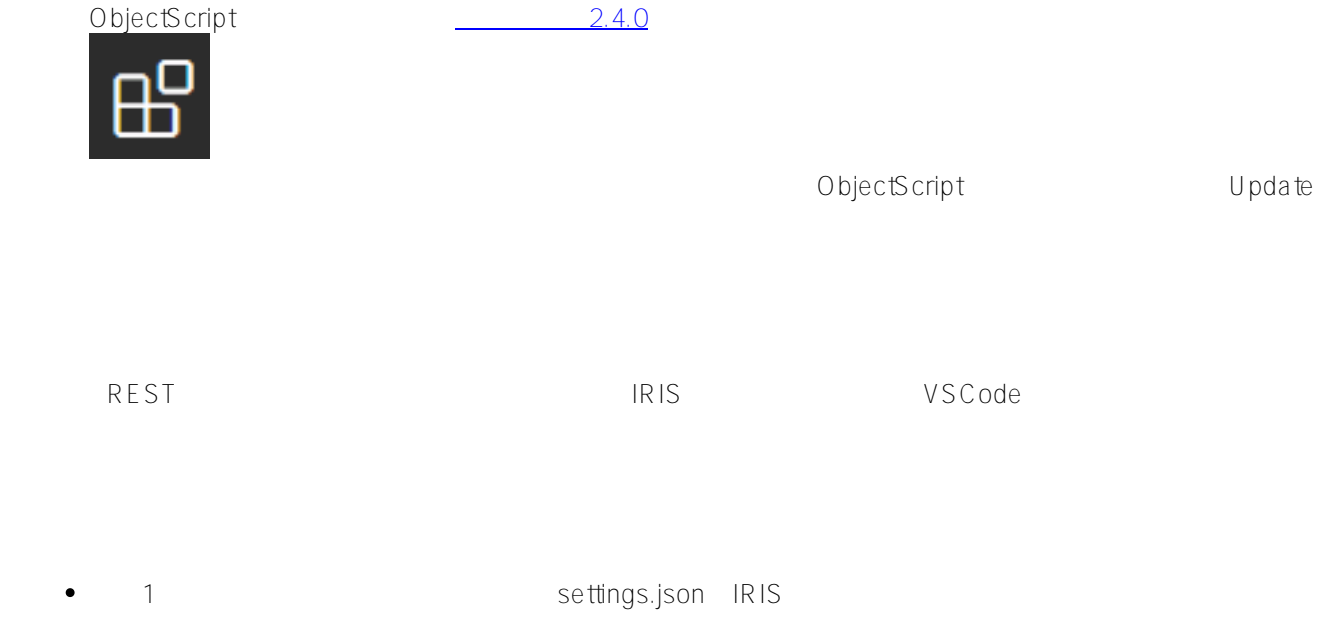

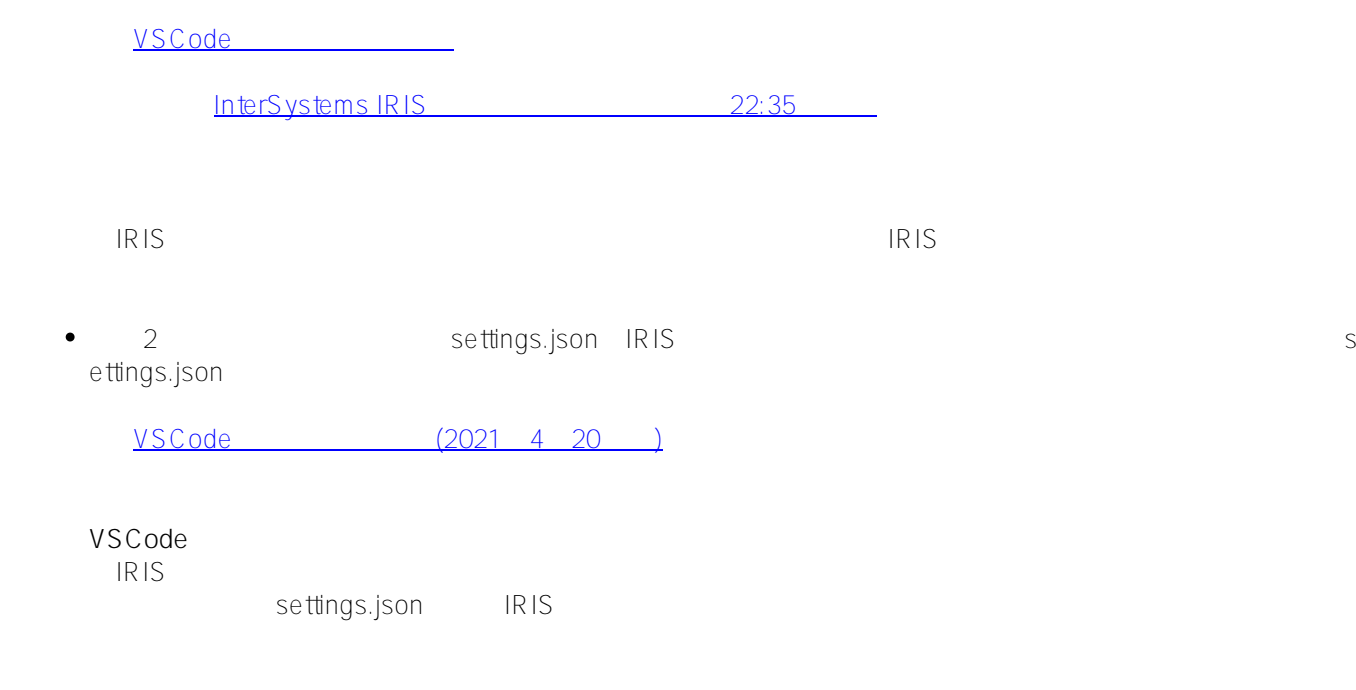

ObjectScript
The Debug REST Service

## <https://github.com/Intersystems-jp/RESTDebug-VSCode>

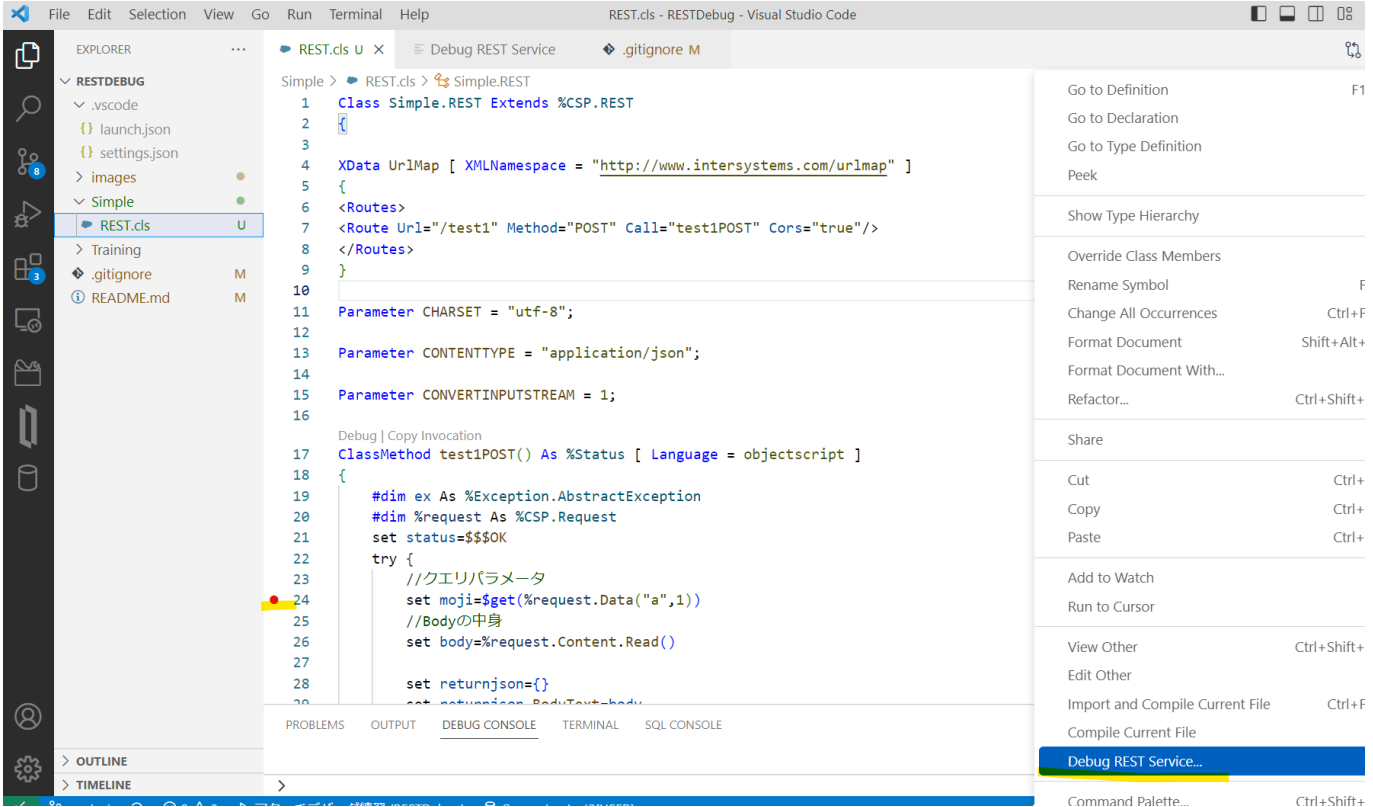

ObjectScript

1)  $\overline{z}$ 

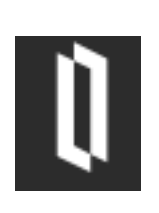

## 2) Debug REST Service

3) HTTP URL

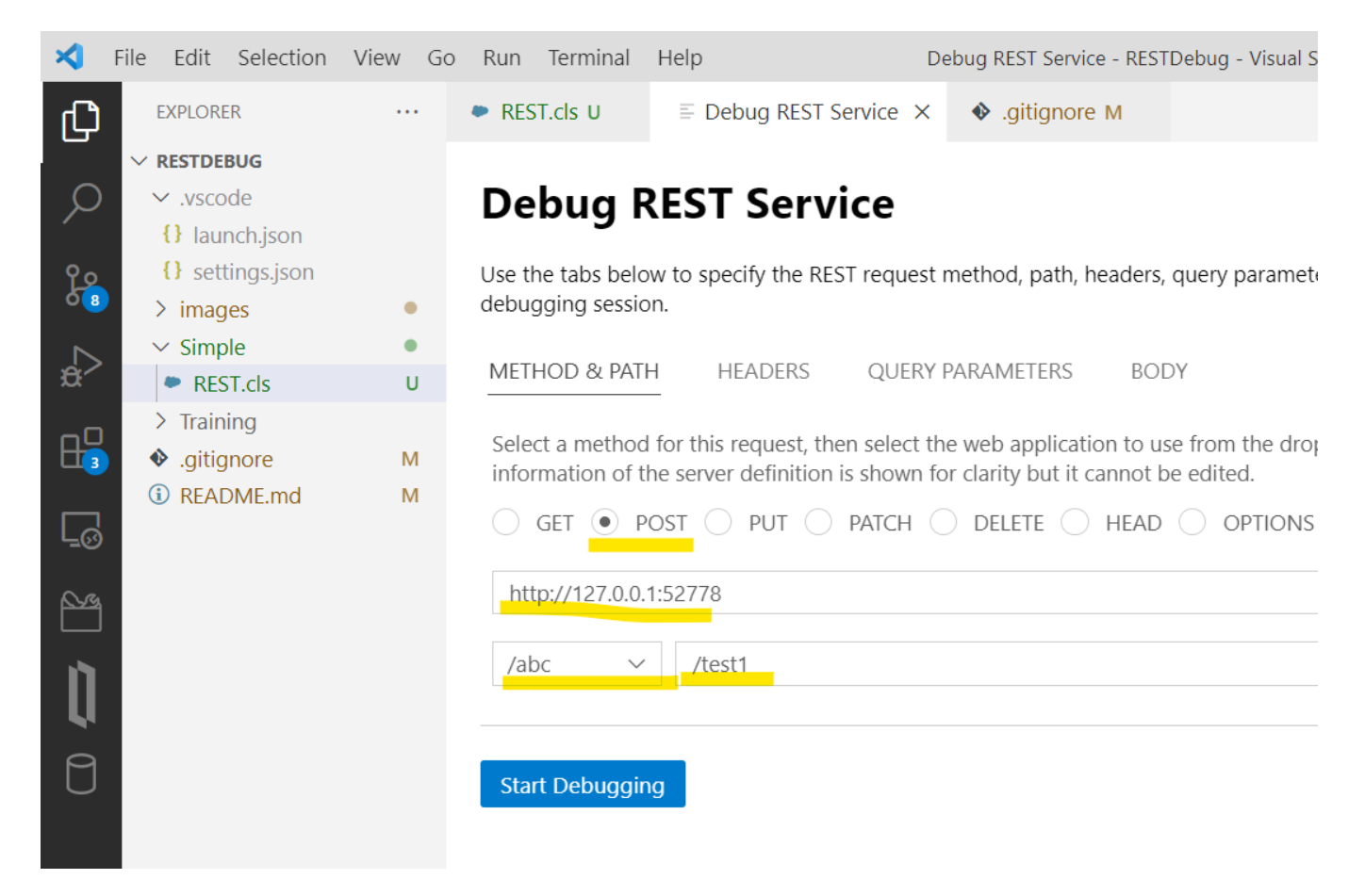

4) QUERY PARAMETERS

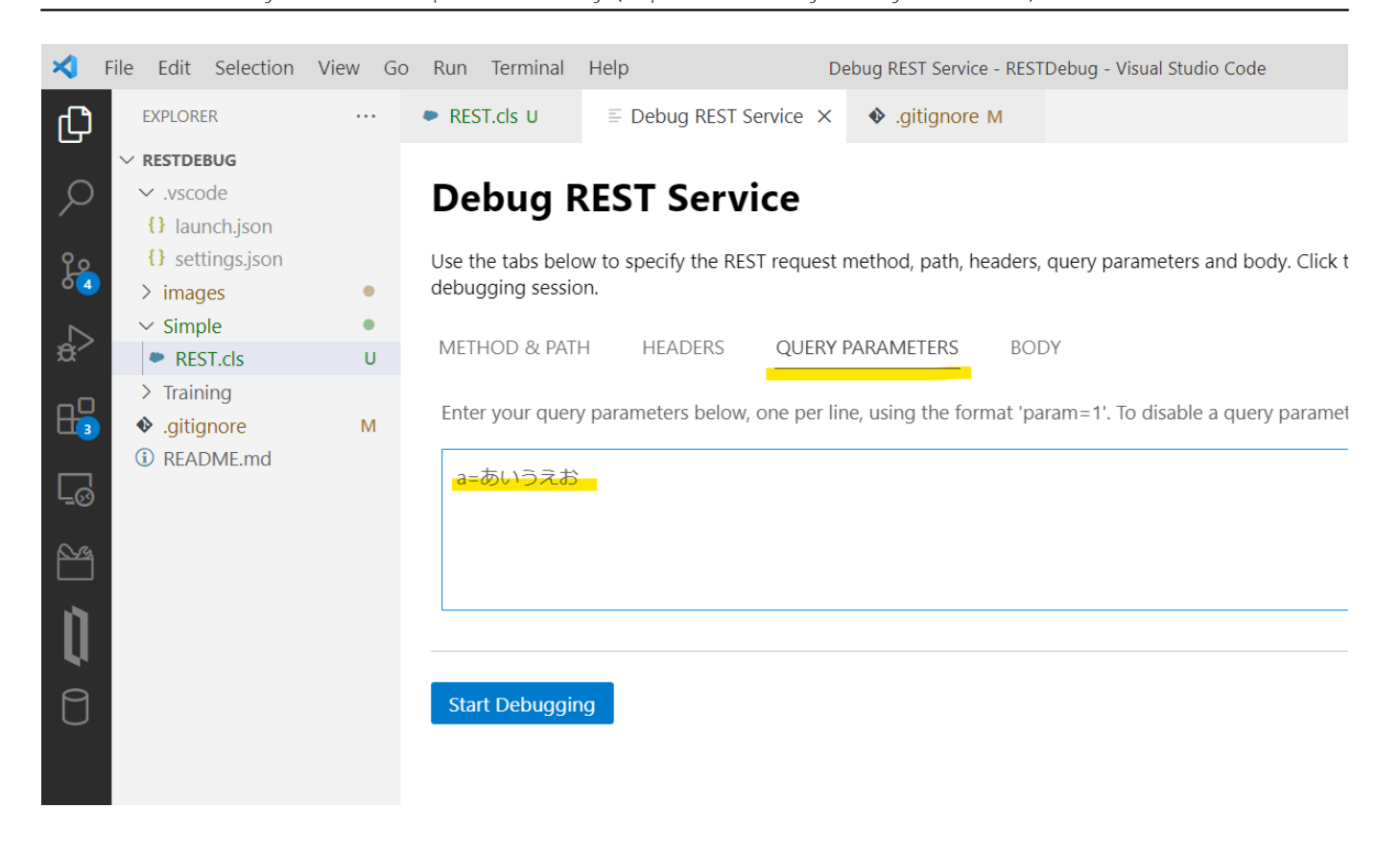

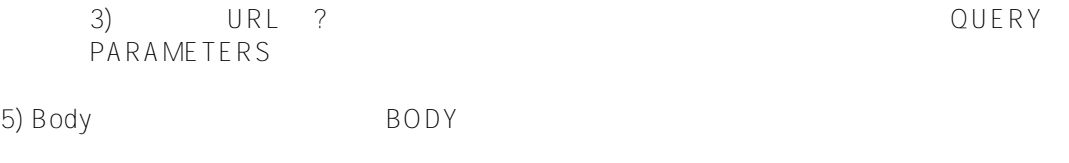

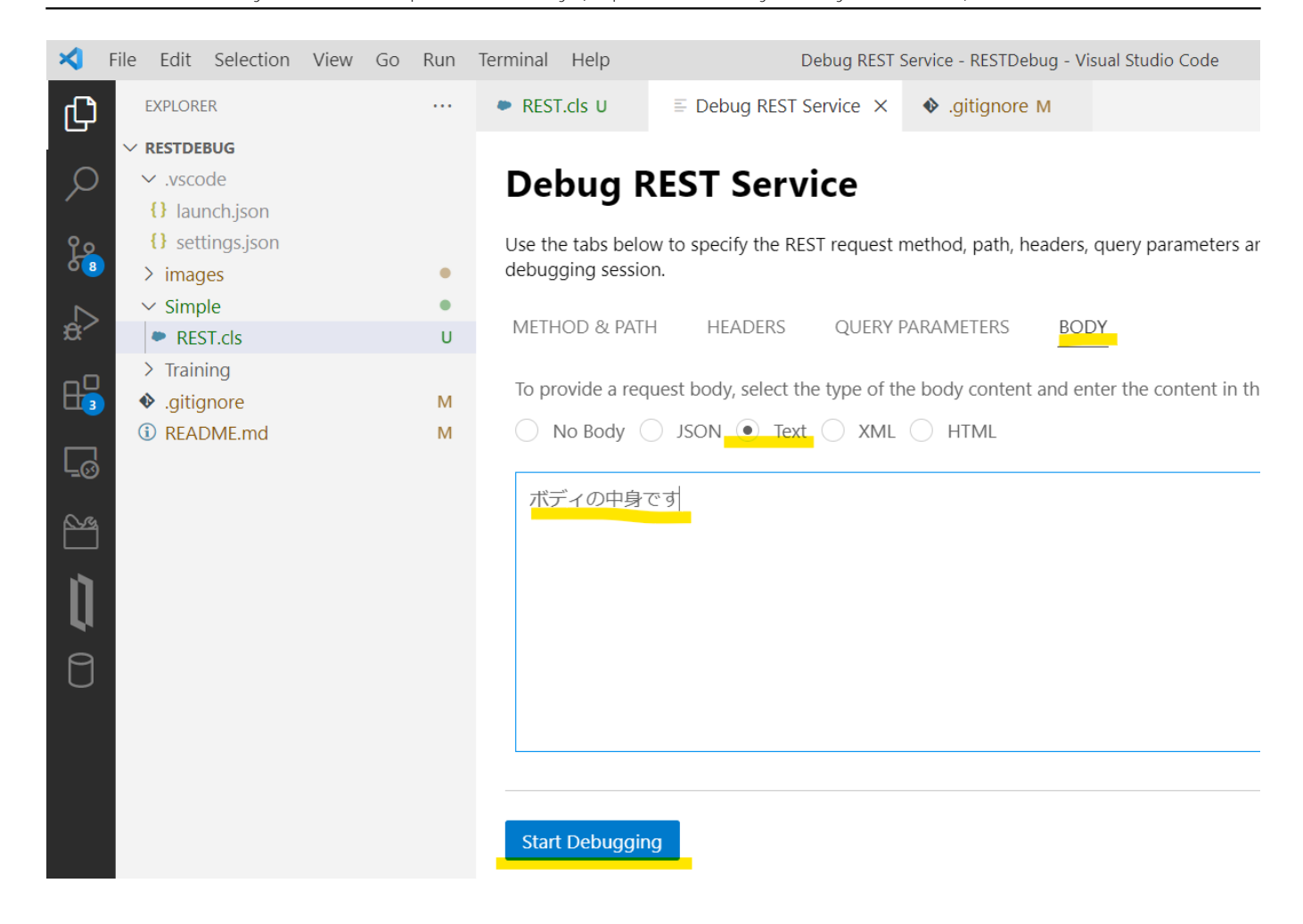

6) Start Debugging

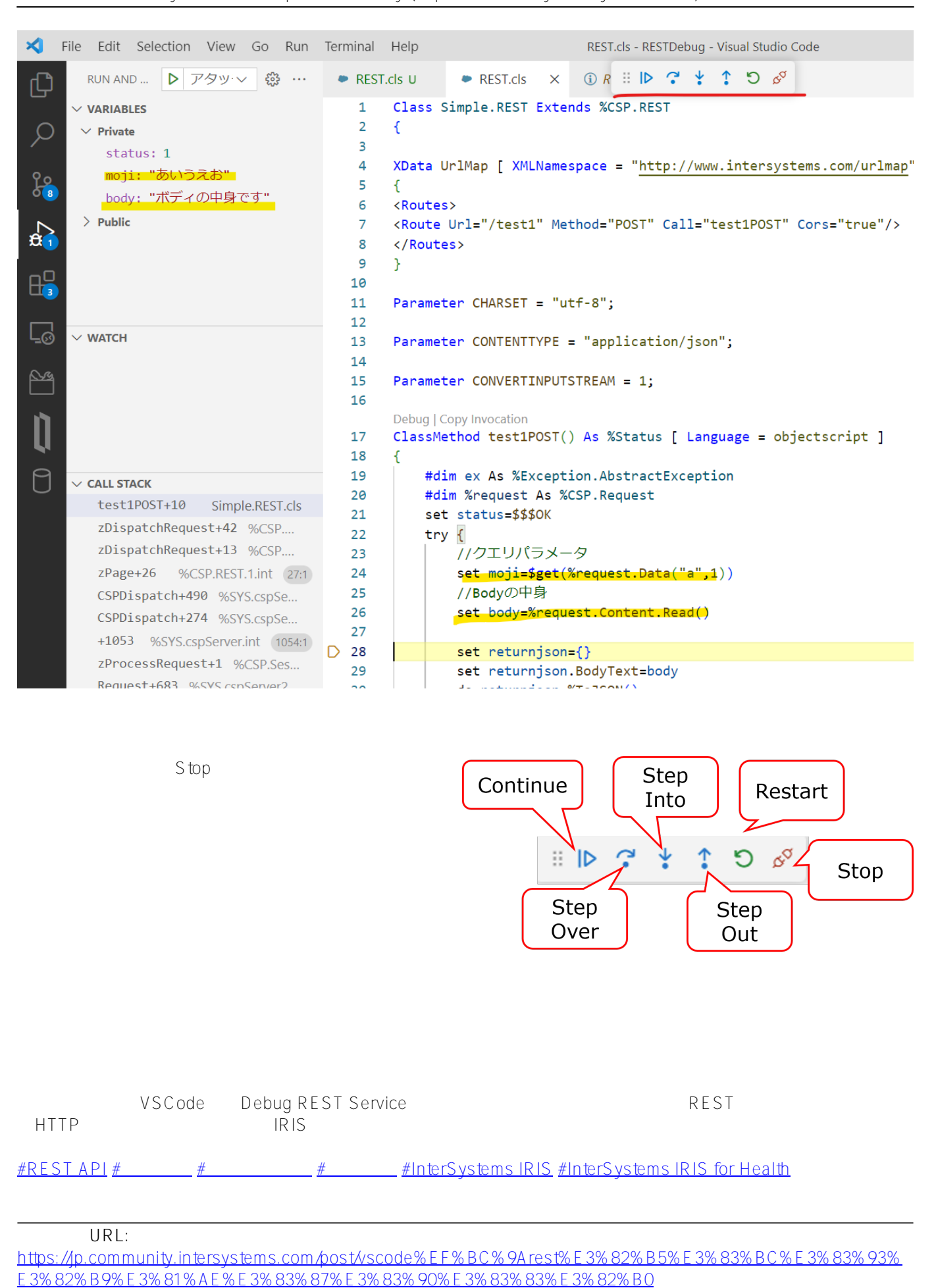